## **DUE - Dump for Specific Errors**

This Natural profile parameter can be used to specify Natural error numbers for which a storage dump shall be taken. This may be helpful to get a dump for the analysis of a specific error situation by Software AG personnel.

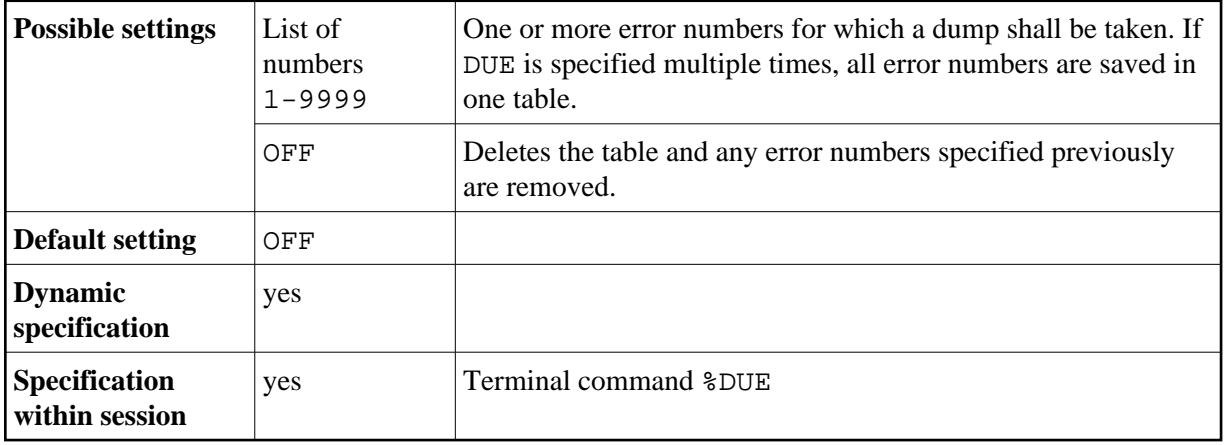

If an error occurs which has been specified by DUE, a program check is forced. If the profile/session parameter DU=OFF is set, it will be changed to DU=ON. For further processing, the DU parameter setting is honored.

## **Examples:**

DUE=1302 DUE=(6501,6502,6503,1500) DUE=OFF